52

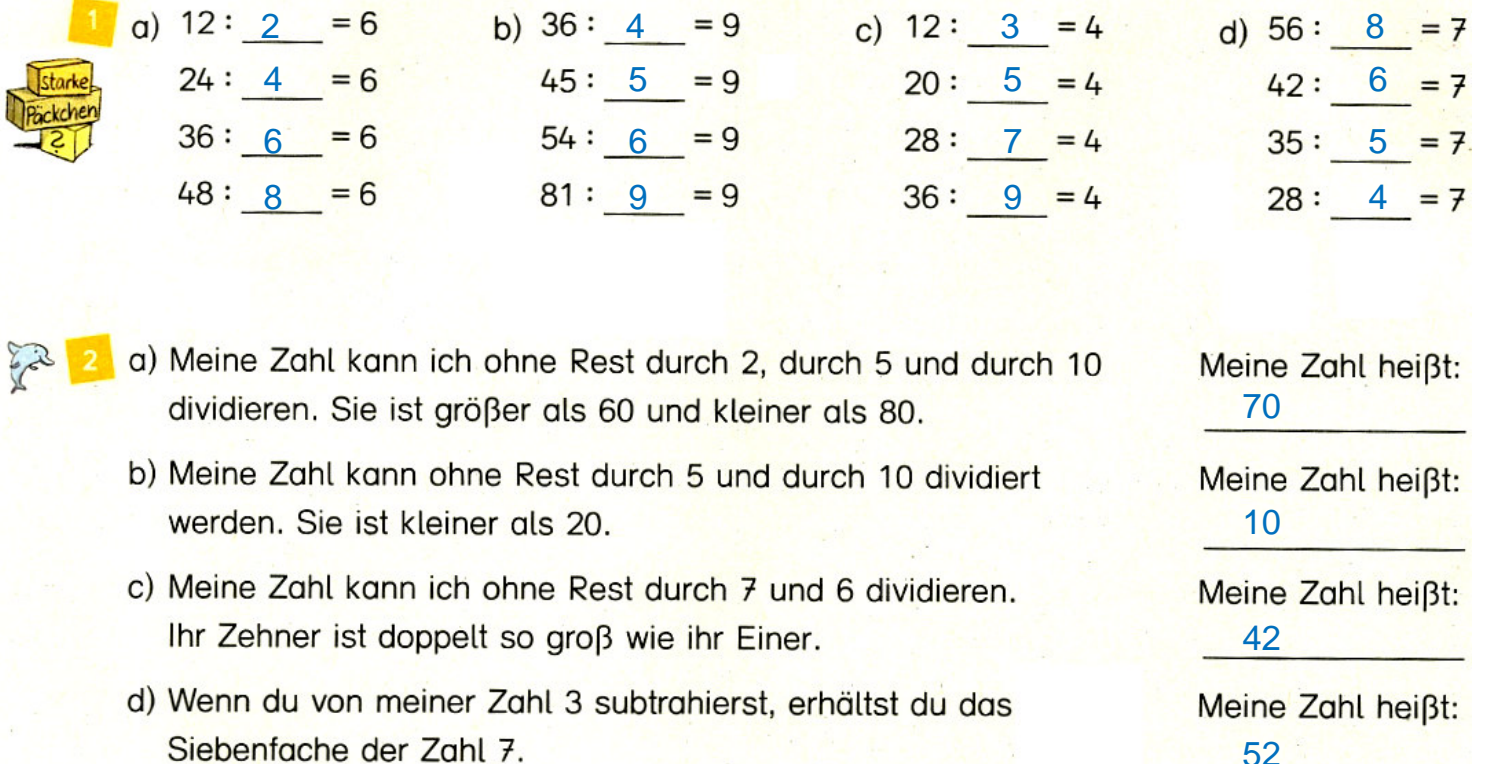

Suche Zahlen, die jeweils zu den drei Aussagen passen.

 $3'$ 

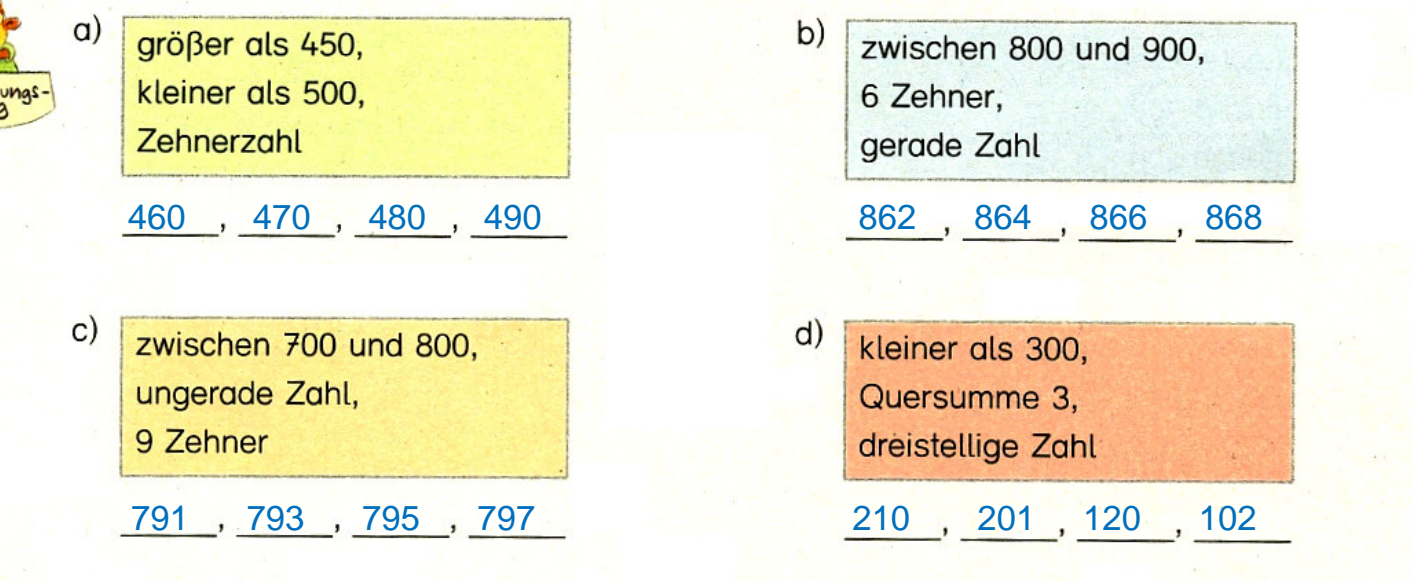

Suche passende Geteiltaufgaben mit dem angegebenen Rest.

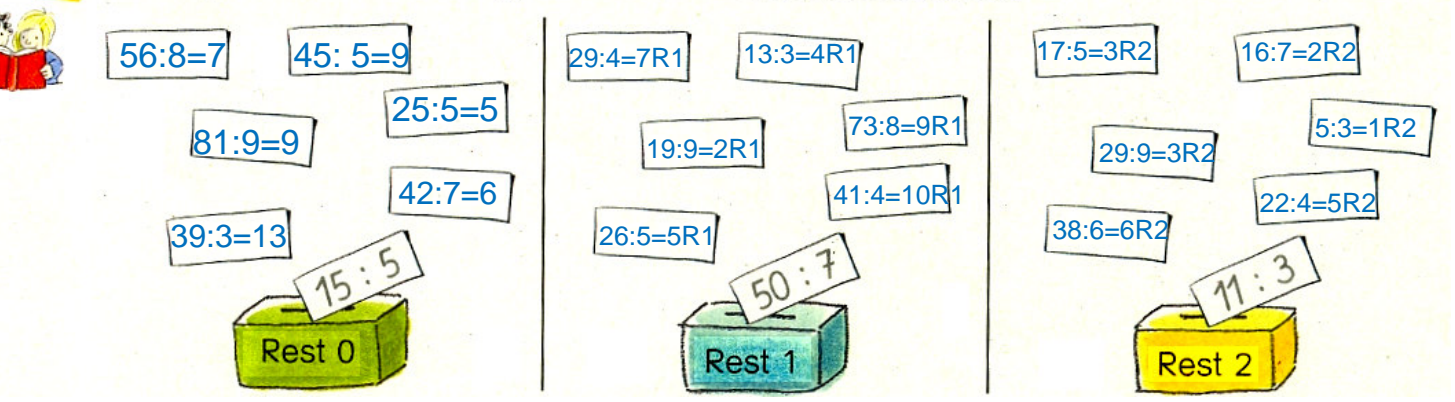